#### Exercício

Crie uma função que recebe o número de dias até um determinado evento e calcula e retorna o equivalente em meses, semanas e dias, sem usar vetor ou o conceito de vetor. Considerar que todos os meses têm 30 dias. Criar o programa principal que executa essa função.

# Alocação Dinâmica

Introdução à Computação Prof. Denis Wolf

## Alocação de memória

- Uso da memória:
- uso de variáveis globais (e estáticas):
- O espaço reservado para uma variável global existe enquanto o programa estiver sendo executado.
- uso de variáveis locais:
	- Neste caso, o espaço existe apenas enquanto a função que declarou a variável está sendo executada, sendo liberado para outros usos quando a execução da função termina. Assim, a função que chama não pode fazer referência ao espaço local da função chamada.

3

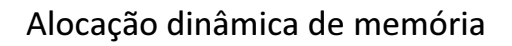

- A linguagem C oferece meios de requisitarmos espaços de memória em tempo de execução.
- O espaço alocado dinamicamente permanece reservado até que explicitamente seja liberado pelo programa. – Por isso, podemos alocar dinamicamente um espaço de memória numa função e acessá-lo em outra.
- A partir do momento que liberarmos o espaço, ele estará disponibilizado para outros usos e não podemos mais acessá-lo.
	- Se o programa não liberar um espaço alocado, este será automaticamente liberado quando a execução do programa terminar.

4

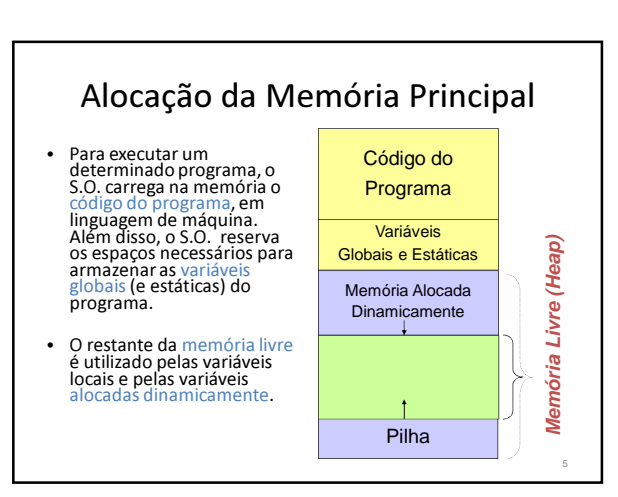

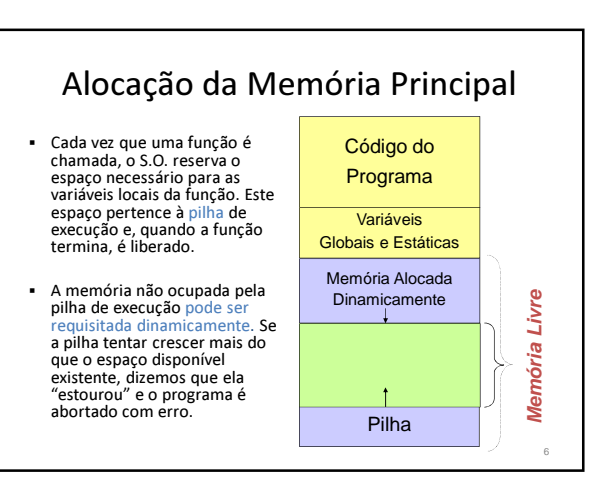

#### Alocação Dinâmica de Memória

- As funções calloc, malloc e realloc permitem alocar blocos de memória em tempo de execução.
- Protótipo da função malloc: void \* malloc(size t n);

/\* retorna um ponteiro void para n bytes de memória não iniciados. Se não há memória disponível malloc retorna NULL \*/

#### Funções para Alocar e Liberar memória

- A função malloc é usada para alocar espaço para armazenarmos valores de qualquer tipo. Por este motivo, *malloc* retorna um ponteiro genérico, para um<br>tipo qualquer, representado por void<sup>®</sup>, que pode ser<br>convertido automaticamente pela linguagem para o tipo apropriado na atribuição.
- No entanto, é comum fazermos a conversão explicitamente, utilizando o operador de molde de tipo (cast).

8

• Então:  $v = (int * )$  malloc $(10 * sizeof(int))$ ;

#### Funções para Alocar e Liberar memória

- Se não houver espaço livre suficiente para realizar a alocação, a função retorna um endereço nulo (representado pelo símbolo NULL, definido em stdlib.h).
- Podemos tratar o erro na alocação do programa simplesmente verificando o valor de retorno da função malloc
- Ex: imprimindo mensagem e abortando o programa com a função exit, também definida na stdlib.

 $v = (int*)$  malloc $(10 * sizeof(int))$ ;

if  $(v == NU)$ 

printf("Memoria insuficiente.\n"); exit(1); /\* aborta o programa e retorna 1 para o sist. operacional \*/

} … <sup>9</sup>

# Alocação da Memória Principal

#### Exemplos:

- Código que aloca 1000 bytes de memória livre: char \*p; p = malloc(1000);
- Código que aloca espaço para 50 inteiros: int \*p;  $p = \frac{p}{2}$  malloc(50\*sizeof(int));
	- Obs.: O operador sizeof() retorna o número de bytes de um determinado tipo de variável.

#### Alocação Dinâmica de Memória

- As funções calloc e malloc permitem alocar blocos de memória em tempo de execução.
- Protótipo da função calloc: void \* calloc(size t n, size t size);

/\* calloc retorna um ponteiro para um array com n elementos de tamanho size cada um ou NULL se não houver memória disponível. Os elementos são iniciados em zero \*/

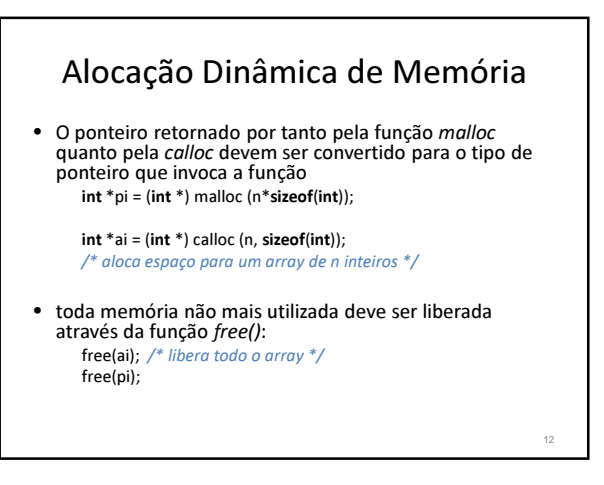

#### Funções para Alocar e Liberar memória

- A função realloc() serve para realocar memória. A função modifica o tamanho da memória previamente alocada apontada por \*ptr para aquele especificado por num. O valor de num pode ser maior ou menor que o original.
- Protótipo: void \*realloc (void \*ptr, unsigned int num);

13

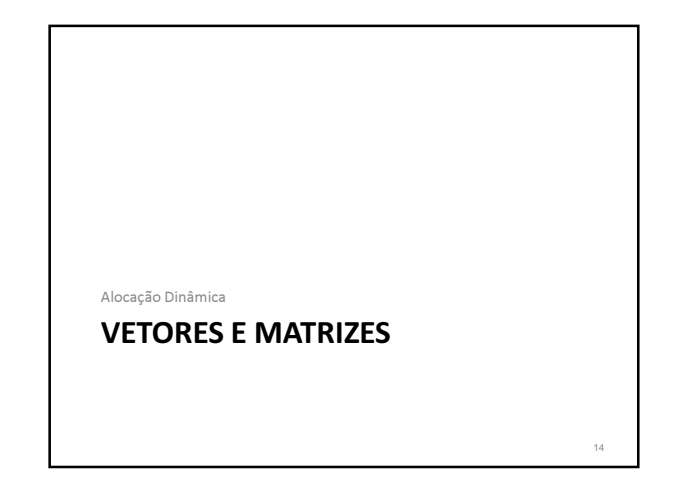

## Vetores e alocação dinâmica

- A forma mais simples de estruturarmos um conjunto de dados é por meio de vetores.
- Definimos um vetor em C da seguinte forma: int v[10];
- Esta declaração diz que:
	- v é um vetor de inteiros dimensionado com 10 elementos, isto é, reservamos um espaço de memória contínuo para armazenar 10 valores inteiros. – Assim, se cada int ocupa 4 bytes, a declaração reserva um espaço de memória de 40 bytes
	-

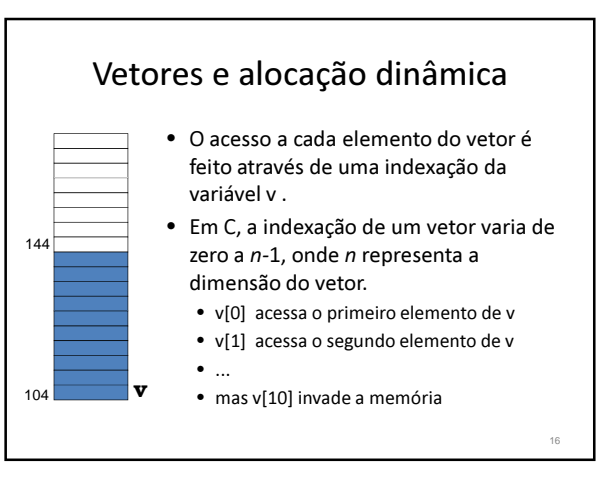

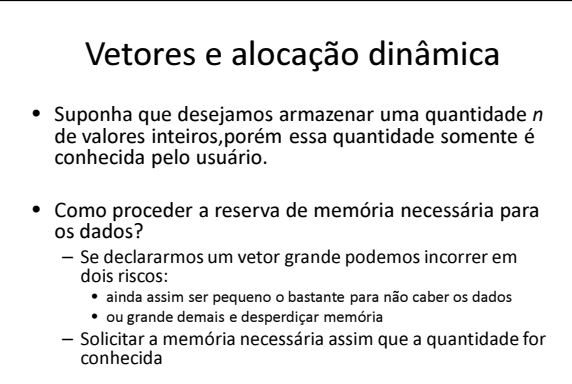

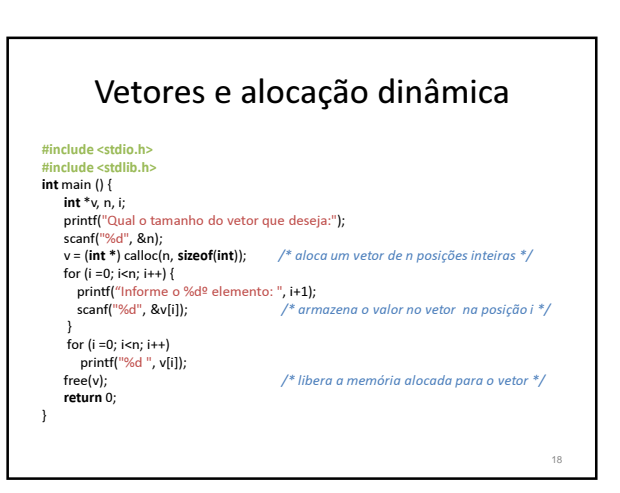

## Alocação dinâmica de matrizes

- A alocação dinâmica de memória para matrizes é realizada da mesma forma que para vetores, com a diferença que teremos um ponteiro apontando para outro ponteiro que aponta para o valor final, o que é denominado indireção múltipla.
	- A indireção múltipla pode ser levada a qualquer dimensão desejada.

19

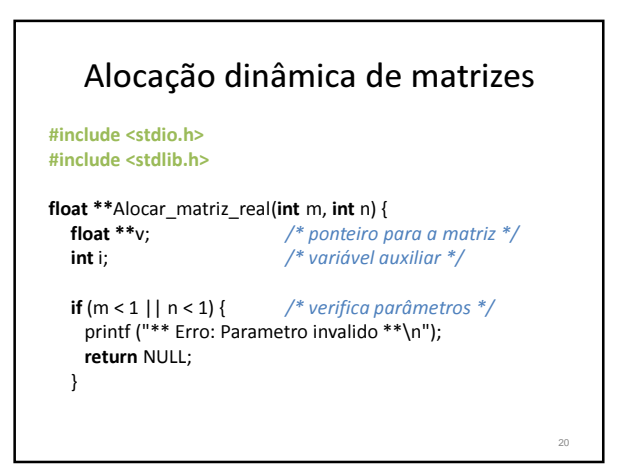

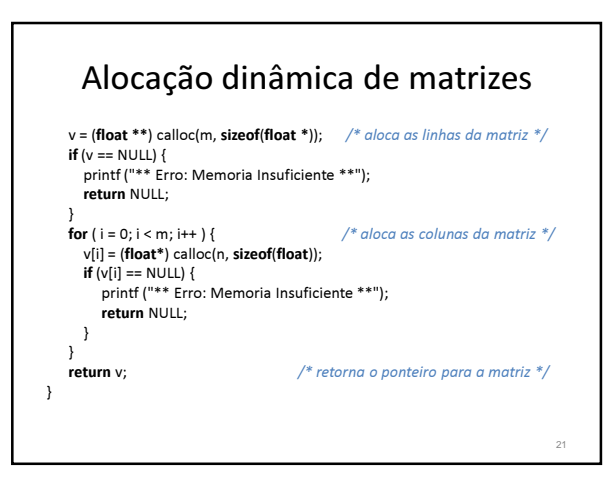

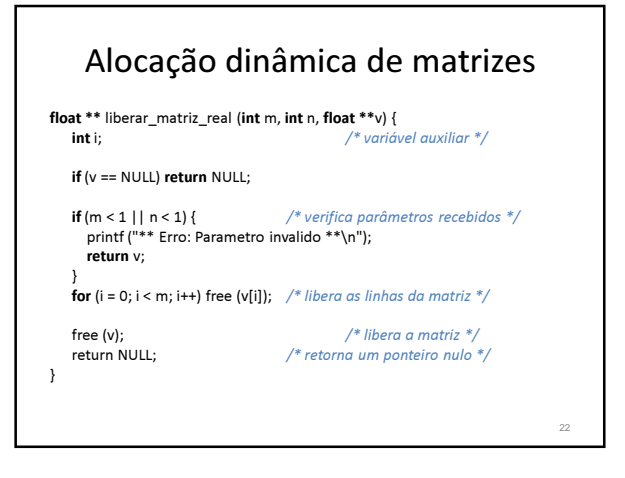

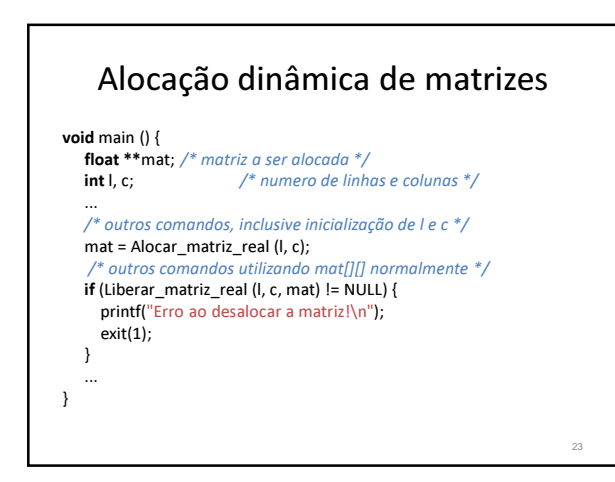

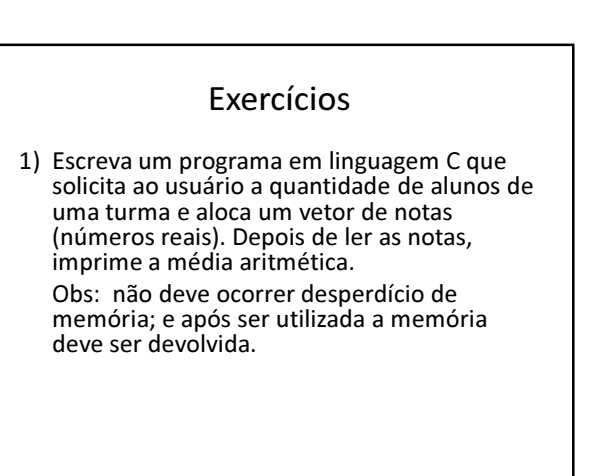

#### Exercícios

2) Crie uma função que aloca e lê um vetor de n inteiros. Crie outra função que recebe o vetor e retorna o maior e o menor valor.

O programa principal deve executar as duas funções, imprimir os valores retornados pela 2ª função e liberar a memória alocada pela 1ª função.

#### Exercícios

3) Faça um programa que simule virtualmente a memória de um computador: o usuário começa especificando o tamanho da memória (define quantos bytes tem a memória), e depois ele irá ter 2 opções: inserir um dado em um determinado endereço, ou consultar o dado contido em um determinado endereço. A memória deve iniciar com todos os dados zerados.

# Exercícios

3) Desenvolva um programa que calcule a soma de duas matrizes MxN de números reais (double). A implementação deste programa deve considerar as dimensões fornecida pelo usuário (Dica: represente a matriz através de variáveis do tipo double \*\*, usando alocação dinâmica de memória)..